## **Demandes**

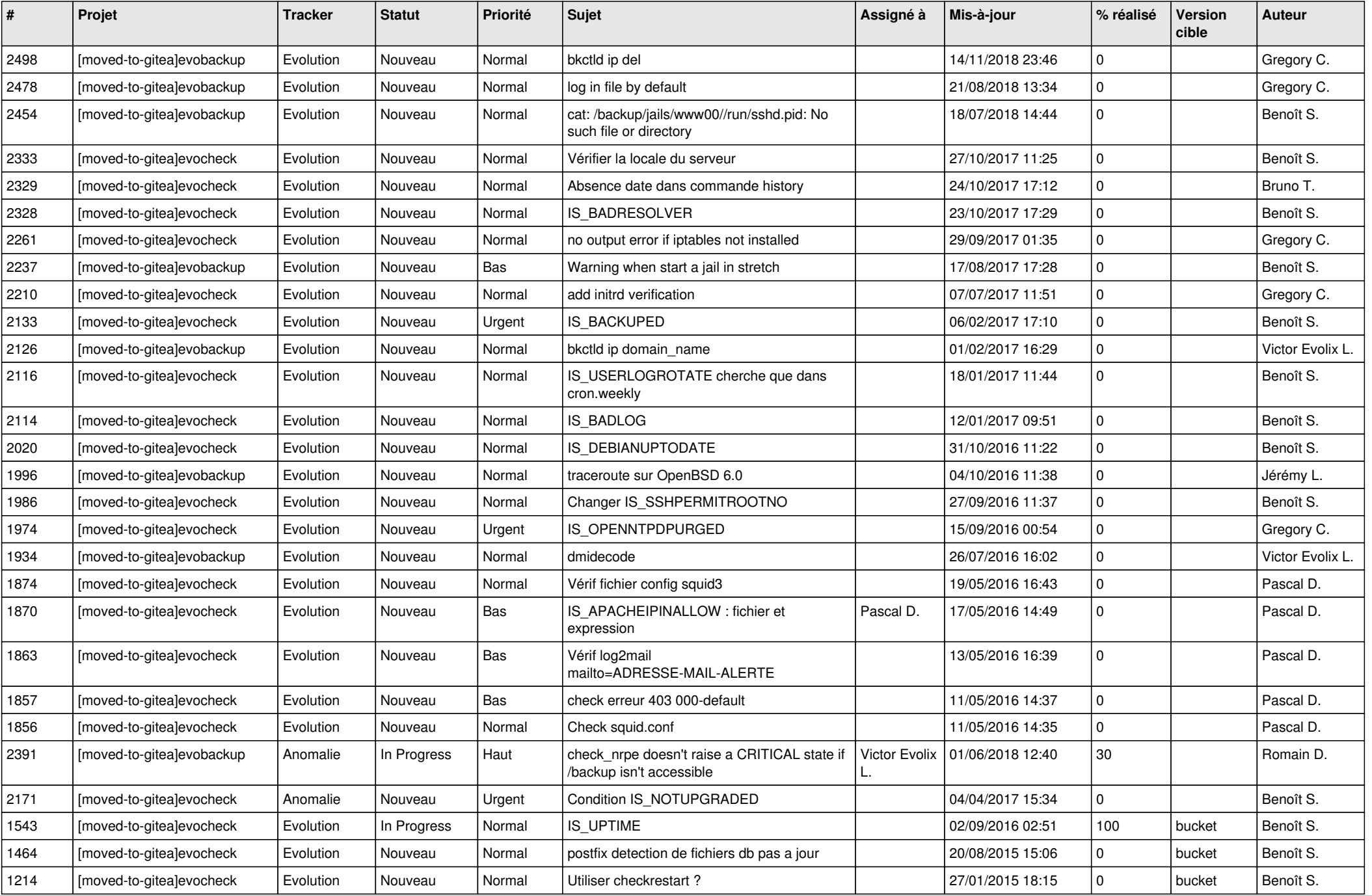

*06/05/2024 1/3*

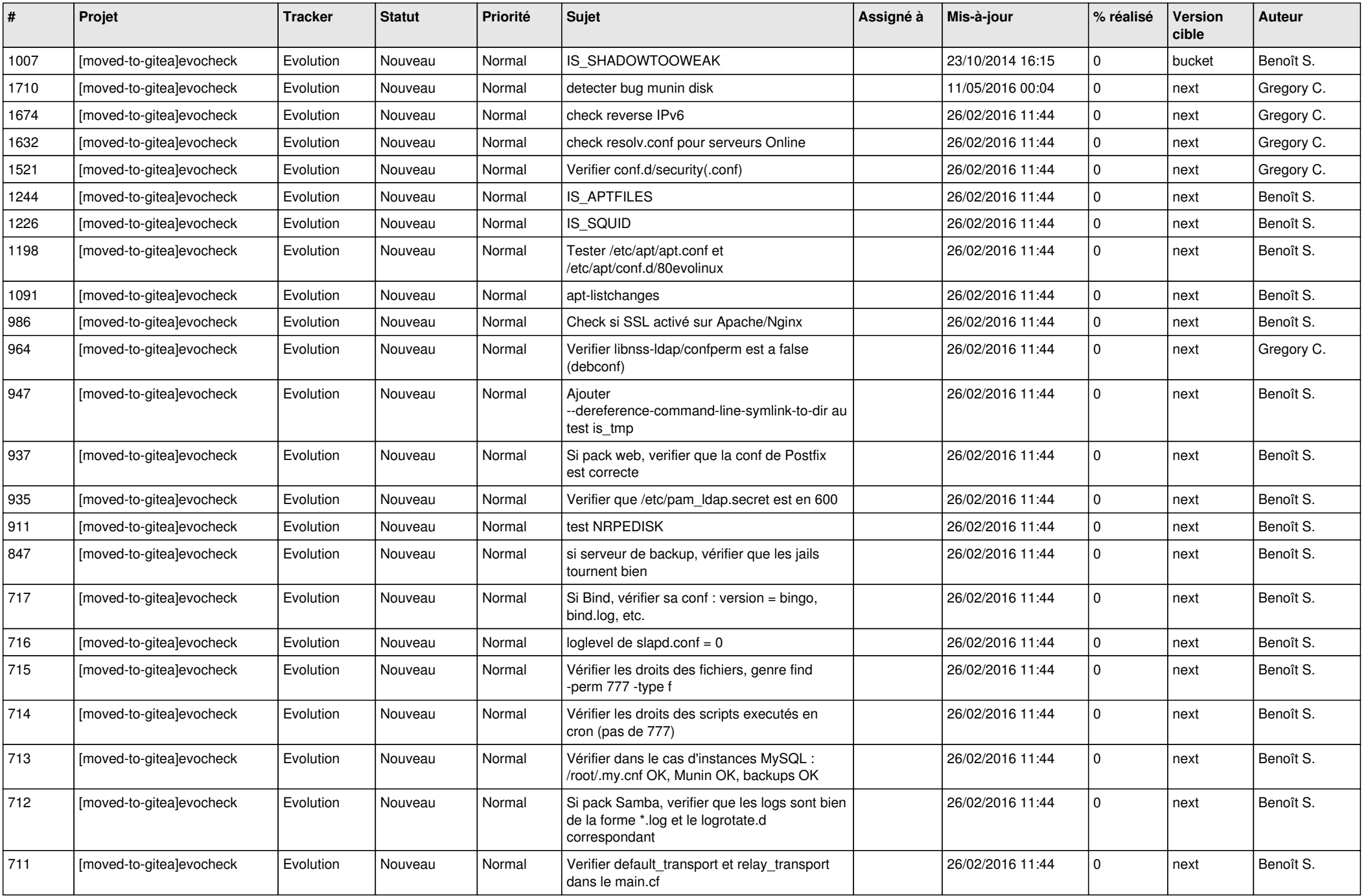

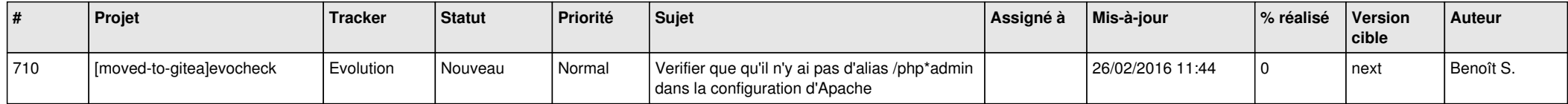